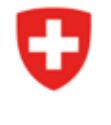

Dipartimento federale dell'ambiente, dei trasporti, dell'energia e delle comunicazioni DATEC

Ufficio federale dell'energia UFE Energie rinnovabili (ER)

## **Istruzioni / Descrizione del modulo «Trasmissione elettronica biomassa»**

In questo manuale il modulo «Trasmissione elettronica biomassa» è stato suddiviso in tre parti. Viene presentato sul sito web nel suo complesso.

Nota bene: i campi contrassegnati con \* sono obbligatori. È possibile inviare una sola voce per ogni trasmissione.

# Trasmissione elettronica biomassa

Domanda di contributo d'investimento per un impianto di produzione di biogas / una centrale elettrica a legna / un impianto di incenerimento die rifiuti urbani (IIRU) / un forno per l'incenerimento di fanghi / un impianto a gas di depurazione nell'ambito dell'Ordinanza sulla promozione della produzione di energia elettrica da fonti rinnovabili (EnFV).

Informazioni: http://www.bfe.admin.ch/foerderung

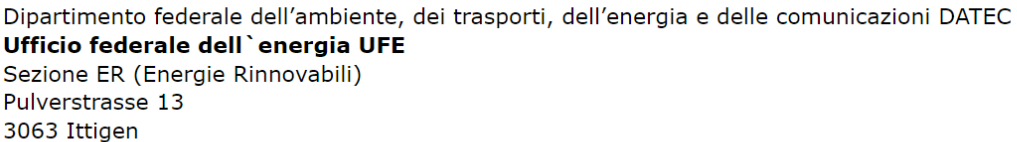

#### **Informazioni generali**

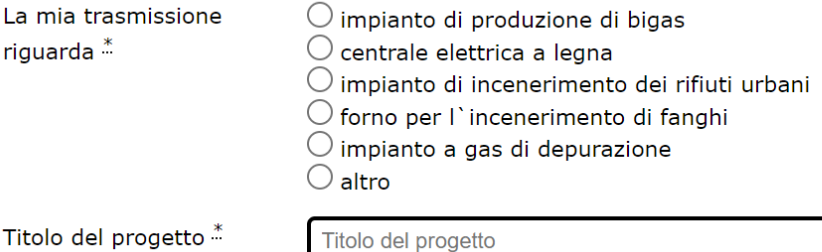

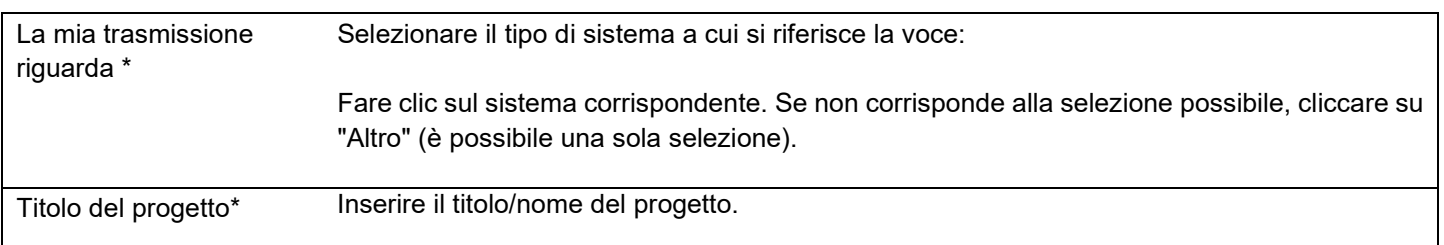

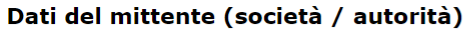

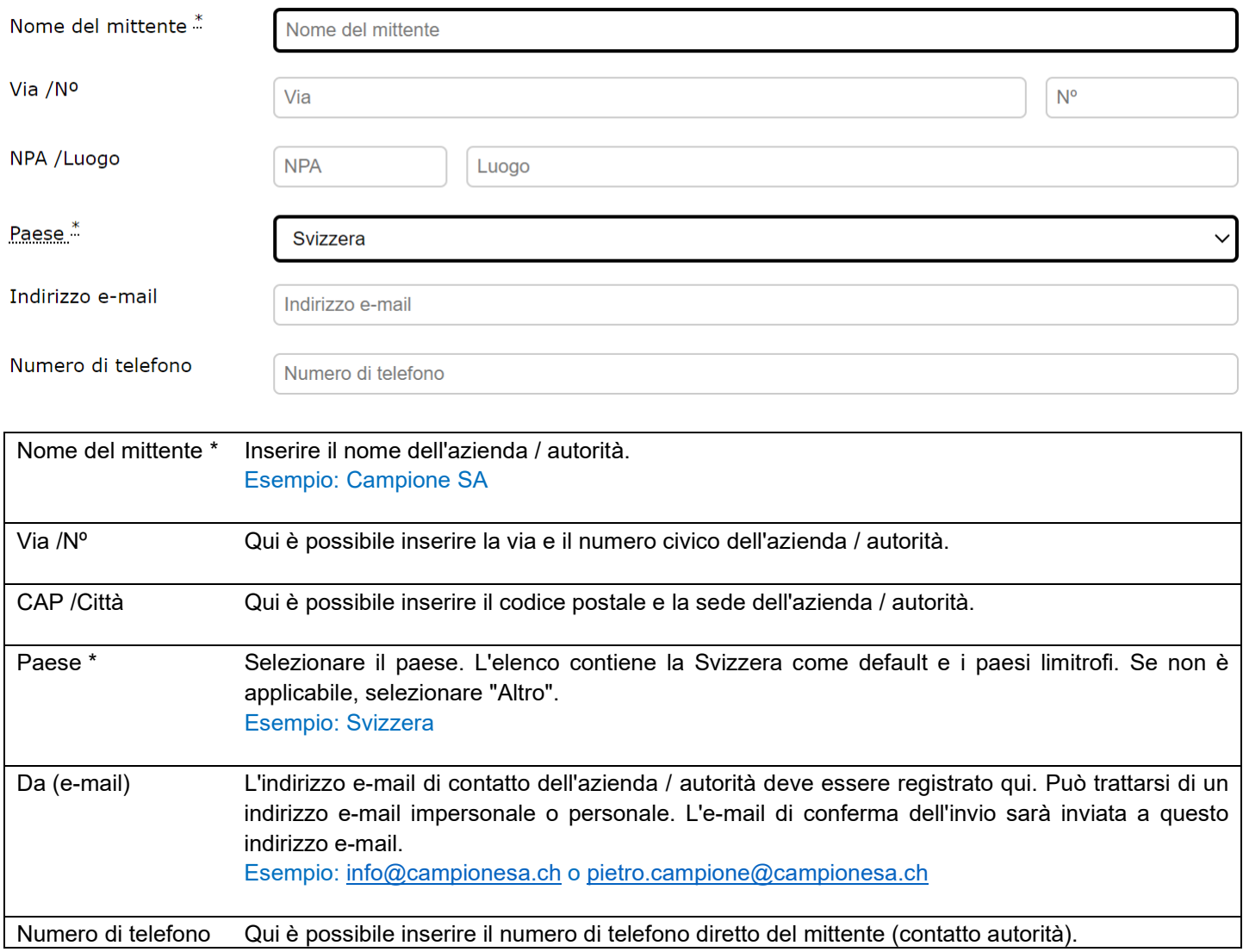

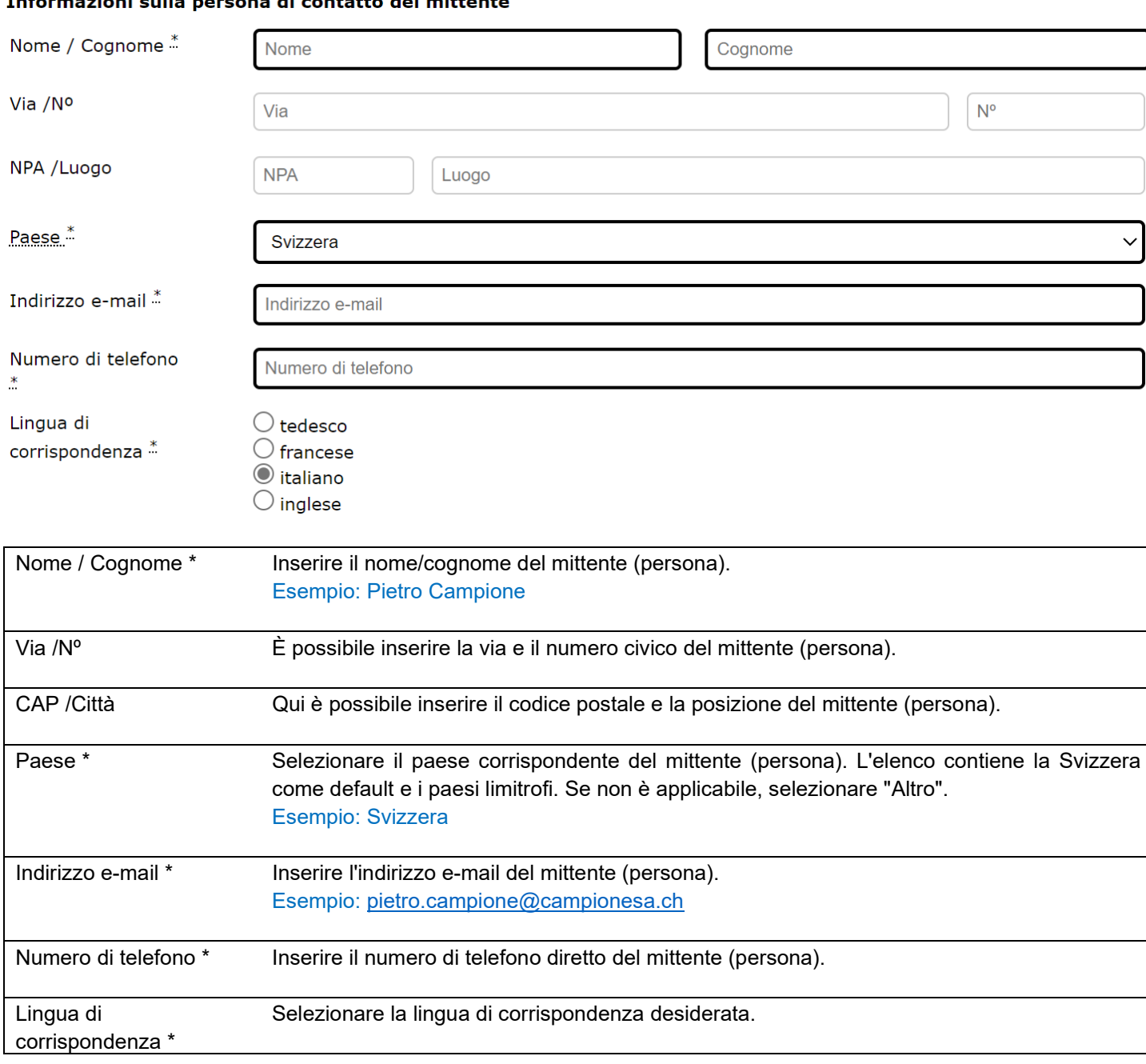

## Informazioni sulla nersona di contatto del mittente

#### **Ubicazione dell**'impianto

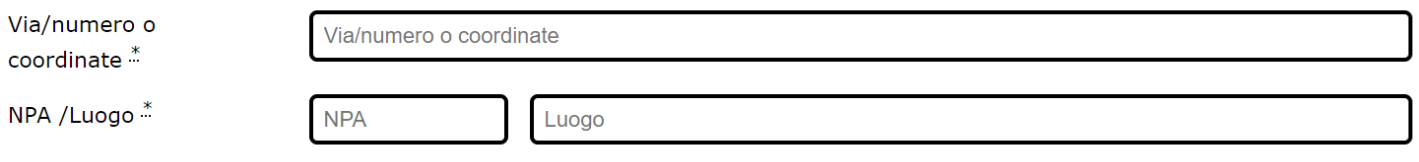

#### Tipo di progetto

I contributi agli investimenti possono essere concessi per nuovi impianti, ampliamenti significativi e ristrutturazioni significative, a condizione che il gestore dell'impianto non riceva un finanziamento aggiuntivo dei costi ai sensi dell'articolo 73, paragrafo 4, della legge tedesca o una remunerazione per l'immissione di energia. La classificazione qui specificata deve essere giustificata in una descrizione del progetto allegata.

 $\bigcirc$  Nuovo impianto

 $\bigcirc$  Espansione significativa: se le misure strutturali aumentano la produzione annuale di energia elettrica di almeno il 25% rispetto alla media degli ultimi tre anni completi di funzionamento prima della messa in funzione dell'espansione. (Art. 68 Paragrafo 1 EnFV)

 $\bigcirc$  Rinnovamento considerevole: se i costi d'investimento computabili del rinnovamento raggiungono il valore minimo ai sensi dell'art. 68 cpv. 2 OPEn e l'impianto dopo rinnovo deve produrre almeno lo stesso quantitativo di energia elettrica di prima (art. 69 OPEn).

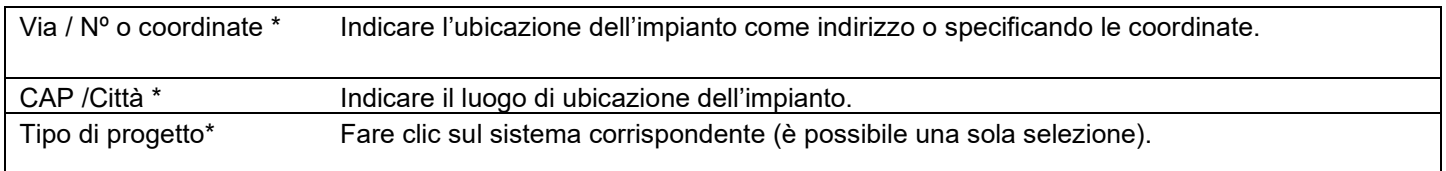

## **Tempi di realizzazione**

#### Tempi di realizzazione

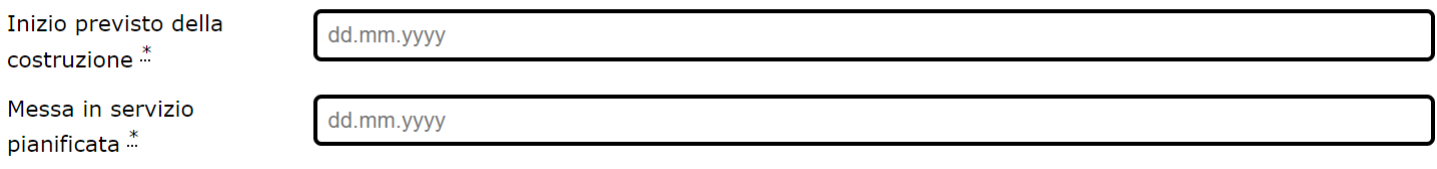

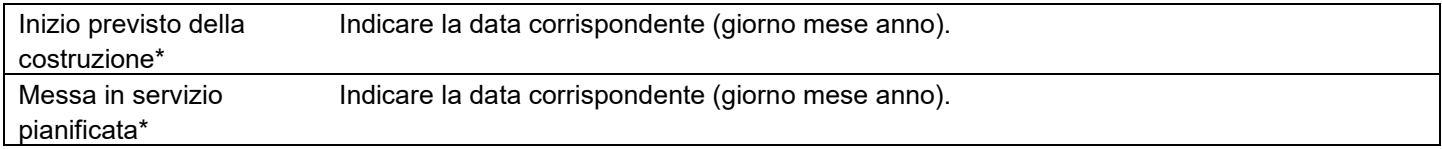

#### **Pronto per la costruzione**

La domanda può essere presentata solo dopo il rilascio di una licenza edilizia legalmente vincolante o, se il progetto non richiede una licenza edilizia, dopo aver dimostrato che il progetto è pronto per la costruzione (art. 74 cpv. 2 EnFV). Alla domanda deve essere allegata una copia della licenza edilizia legalmente vincolante o la prova che il progetto è pronto per la costruzione.

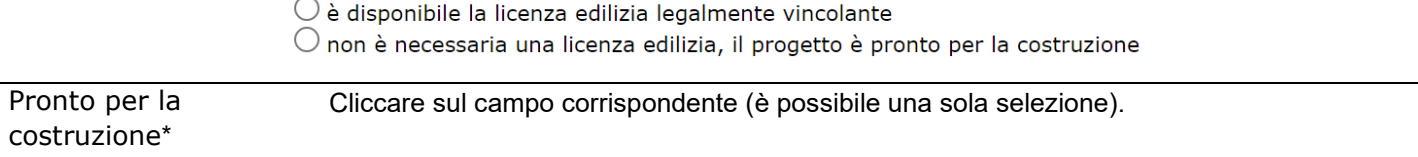

#### **Richiesta di inizio anticipato della costruzione**

L'UFE può autorizzare l'inizio anticipato della costruzione se l'attesa della garanzia di principio è gravemente svantaggiosa. I gravi svantaggi devono essere giustificati e documentati. L'approvazione non dà diritto a un contributo all'investimento (art. 32 EnFV).

> $\bigcirc$  NON sto richiedendo l'approvazione di un inizio anticipato della costruzione.  $\bigcirc$  Richiedo l'approvazione dell'inizio anticipato dei lavori di costruzione

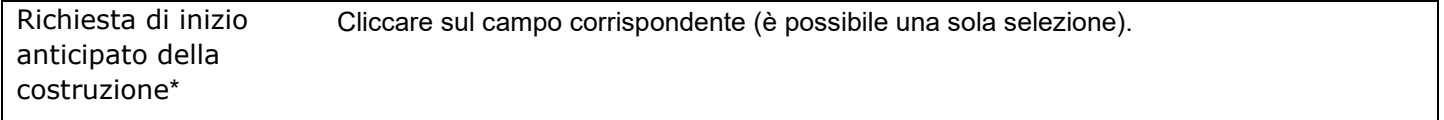

#### **Costi di investimento**

Le parti dell'impianto necessarie per la produzione di energia elettrica sono elencate nell'Allegato 2.3 n. 5.3 EnFV. Un elenco dettagliato dei costi di investimento deve essere presentato in un documento Excel separato fornito dall'UFE. Le copie dei documenti giustificativi, ad esempio i preventivi, devono essere allegate alla domanda. I costi devono essere indicati senza l'imposta sul valore aggiunto.

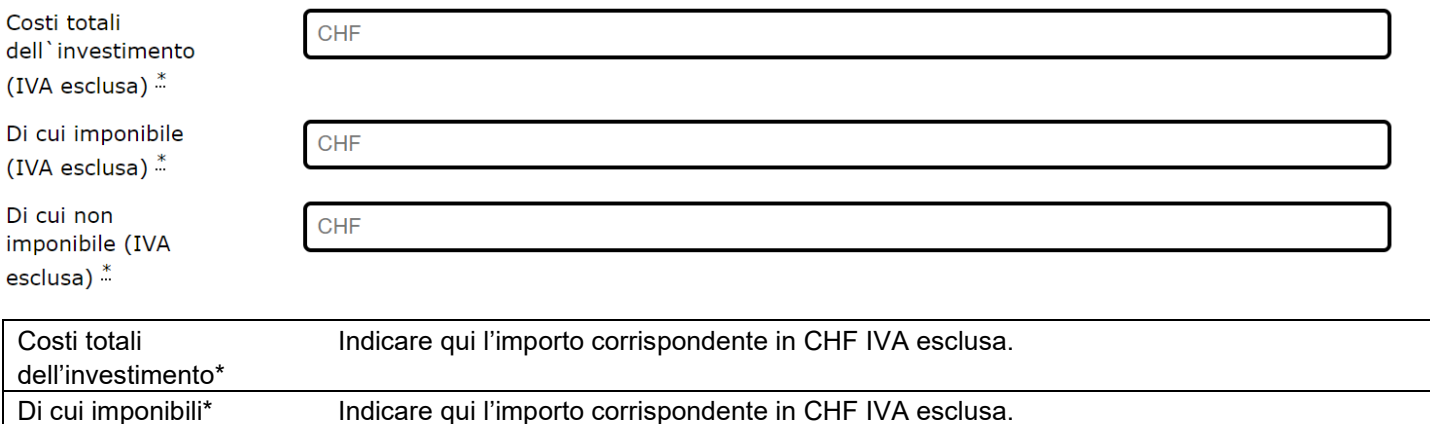

Di cui non imponibili\* Indicare qui l'importo corrispondente in CHF IVA esclusa.

## **Altre forme di aiuti finanziari**

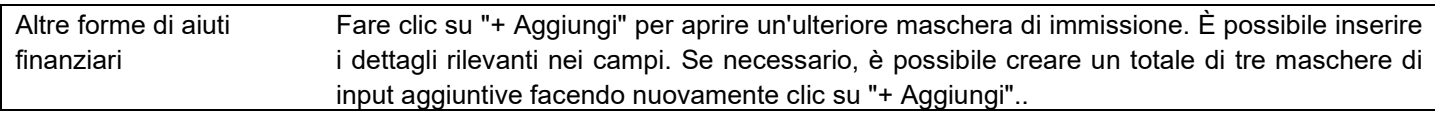

#### Altre forme di aiuti finanziari 1

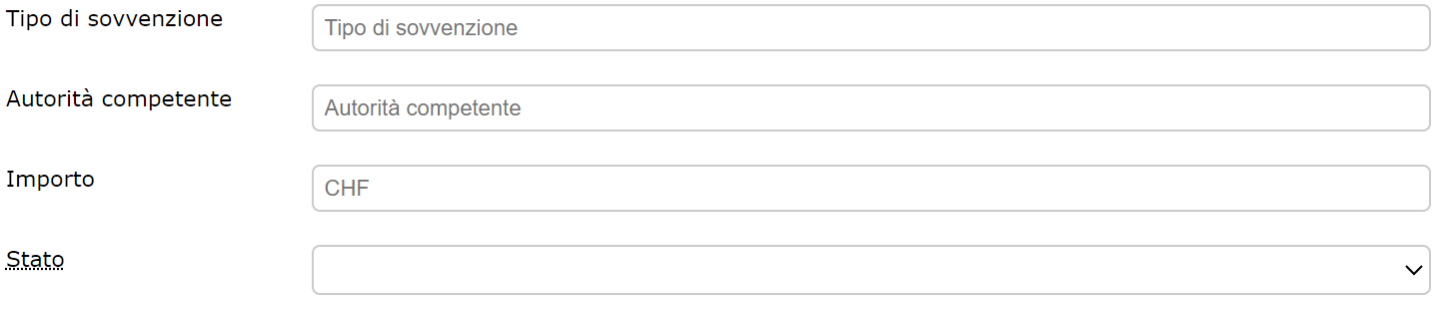

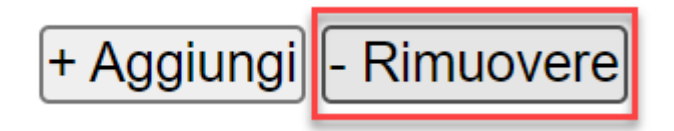

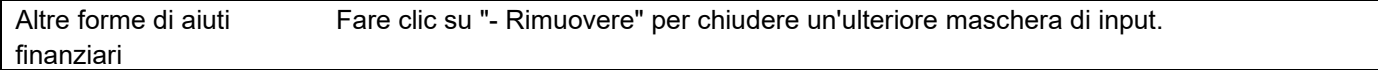

## **Specifiche tecniche**

Tutte le informazioni devono essere giustificate e comprovate in un`allegata descrizione del progetto dell`impianto.

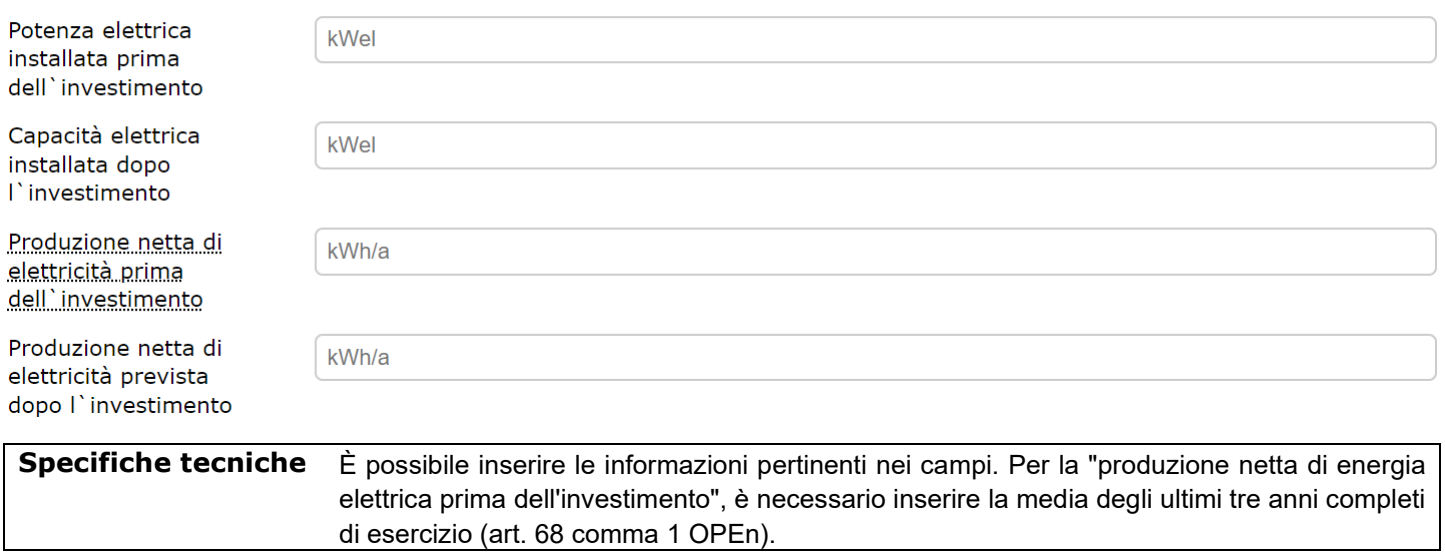

## **Richiesta**

Si richiede la concessione di un contributo agli investimenti per il seguente importo

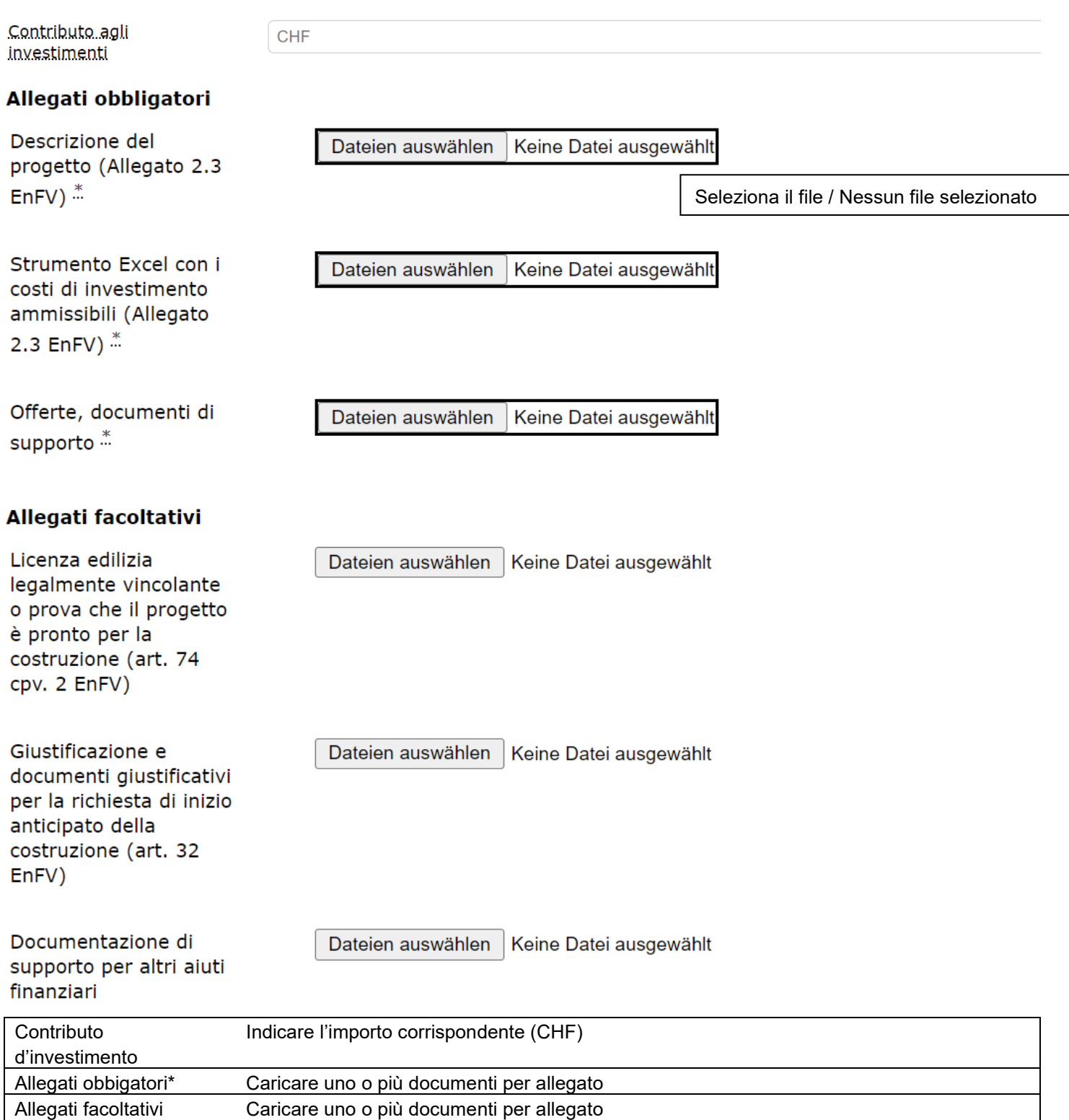

In conformità con l'articolo 11 capoverso 2 della legge federale sulla procedura amministrativa in combinato disposto con l'articolo 8 dell'ordinanza sulla comunicazione per via elettronica nell'ambito di procedimenti amministrativi l'autorità può notificare una decisione per via elettronica a una parte che ha acconsentito per iscritto a tale tipo di notificazione per il procedimento in questione. Il consenso può essere revocato in qualsiasi momento.

Notifica di tutte le decisioni del presente procedimento invio elettronico ...

 $\bigcirc$  Sì, acconsento

 $\bigcirc$  Non acconsento (invio in forma cartacea)

Consenso per ricevere la decisione in formato elettronico\* Indicare qui, se desidera ricevere la decisione in formato elettronico o cartaceo (è possibile una sola selezione).

Fare clic sul pulsante del modulo in basso a destra per inviare tutti i dati: Invia in sicurezza

### **Note:**

Il modulo è disponibile in tedesco, francese e italiano. È possibile selezionare la lingua nell'angolo superiore destro del modulo:  $D$   $E$  **I** Aiuto

Il modulo "Trasmissione elettronica biomassa" è accessibile tramite il sito internet ufficiale dell'UFE:

## <https://www.bfe.admin.ch/>

[Trasmissione elettronica di transazioni e documenti](https://www.bfe.admin.ch/bfe/it/home/ufficio-federale-dell-energia/trasmissione-elettronica-di-transazioni-e-documenti.html)

### e-comunicazione

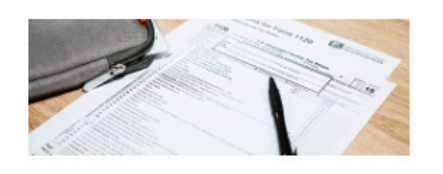

Trasmissione elettronica di transazioni e documenti

 $\rightarrow$  Trasmissione elettronica biomassa

**Biomassa** Trasmissione elettronica biomassa C

Istruzioni / Descrizione del modulo «Trasmissione elettronica biomassa» (in tedesco) C

Il modulo "Trasmissione elettronica biomassa" è accessibile tramite link diretti:

DE: [www.bfe.admin.ch/e-uebermittlung](http://www.bfe.admin.ch/e-uebermittlung)

- FR: [www.bfe.admin.ch/e-communication](http://www.bfe.admin.ch/e-communication)
- IT : [www.bfe.admin.ch/e-comunicazione](http://www.bfe.admin.ch/e-comunicazione)

EN: [www.bfe.admin.ch/e-transmission](http://www.bfe.admin.ch/e-transmission)

Per qualsiasi domanda su questo manuale, contattare, sezione Energie rinnovabili: [ee@bfe.admin.ch](mailto:ee@bfe.admin.ch)

Dipartimento federale dell'ambiente, dei trasporti, dell'energia e delle comunicazioni DATEC Ufficio federale dell'energia UFE Vigilanza sugli impianti di accumulazione Pulverstrasse 13 CH - 3063 Ittigen